## **About this Documentation**

This document refers to the user exits activated by the ADARUN parameters UEXn, HEXnn, and CDXnn (see the *Adabas Operations* documentation for descriptions of the ADARUN parameters).

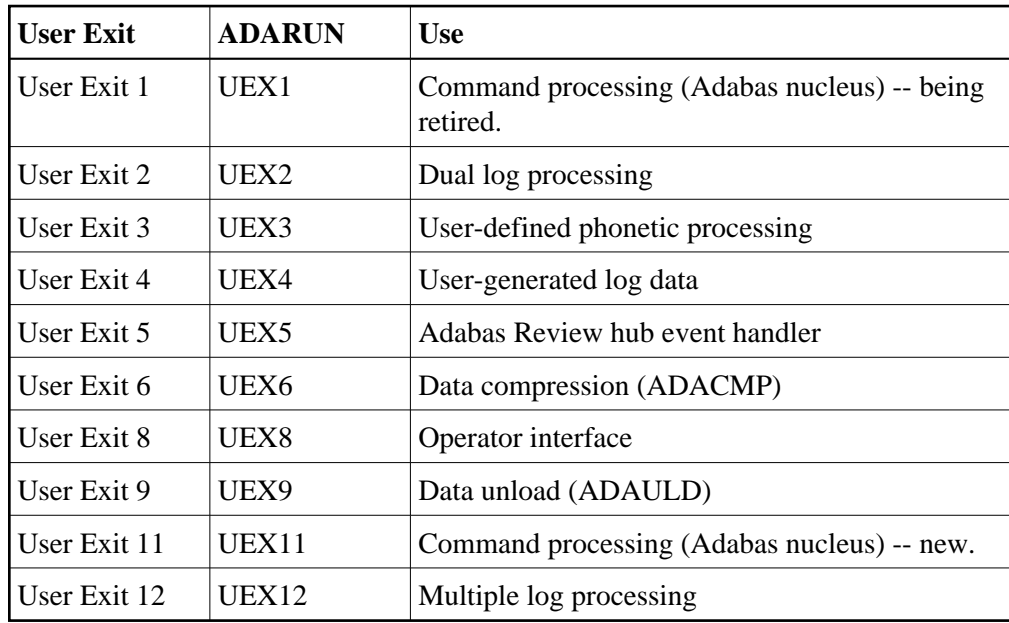

The user exits documented in this document are as follows:

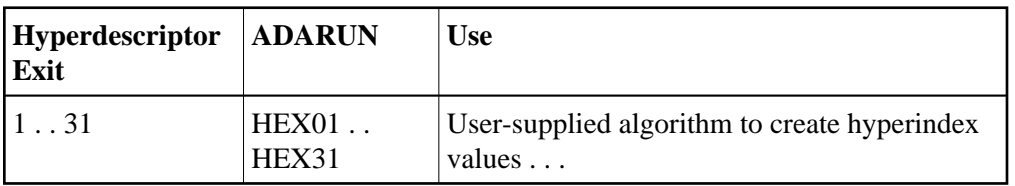

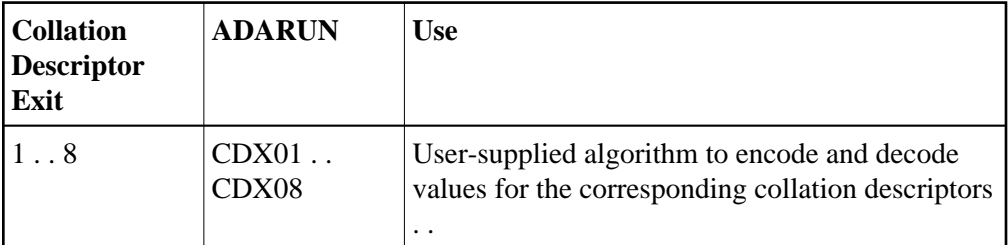

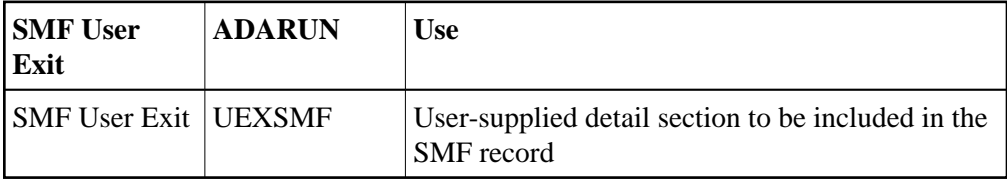